**ขั้นตอนการขอใช้ห้องประชุมทางไกลผ่านสื่ออิเล็กทรอนิกส์ ด้วยระบบ Google Meet รองรับจำนวนผู้เข้าประชุมไม่เกิน 250 คน พร้อมระบบ Streaming : 10,000 คน สำนักงานเขตพื้นที่การศึกษามัธยมศึกษานครศรีธรรมราช**

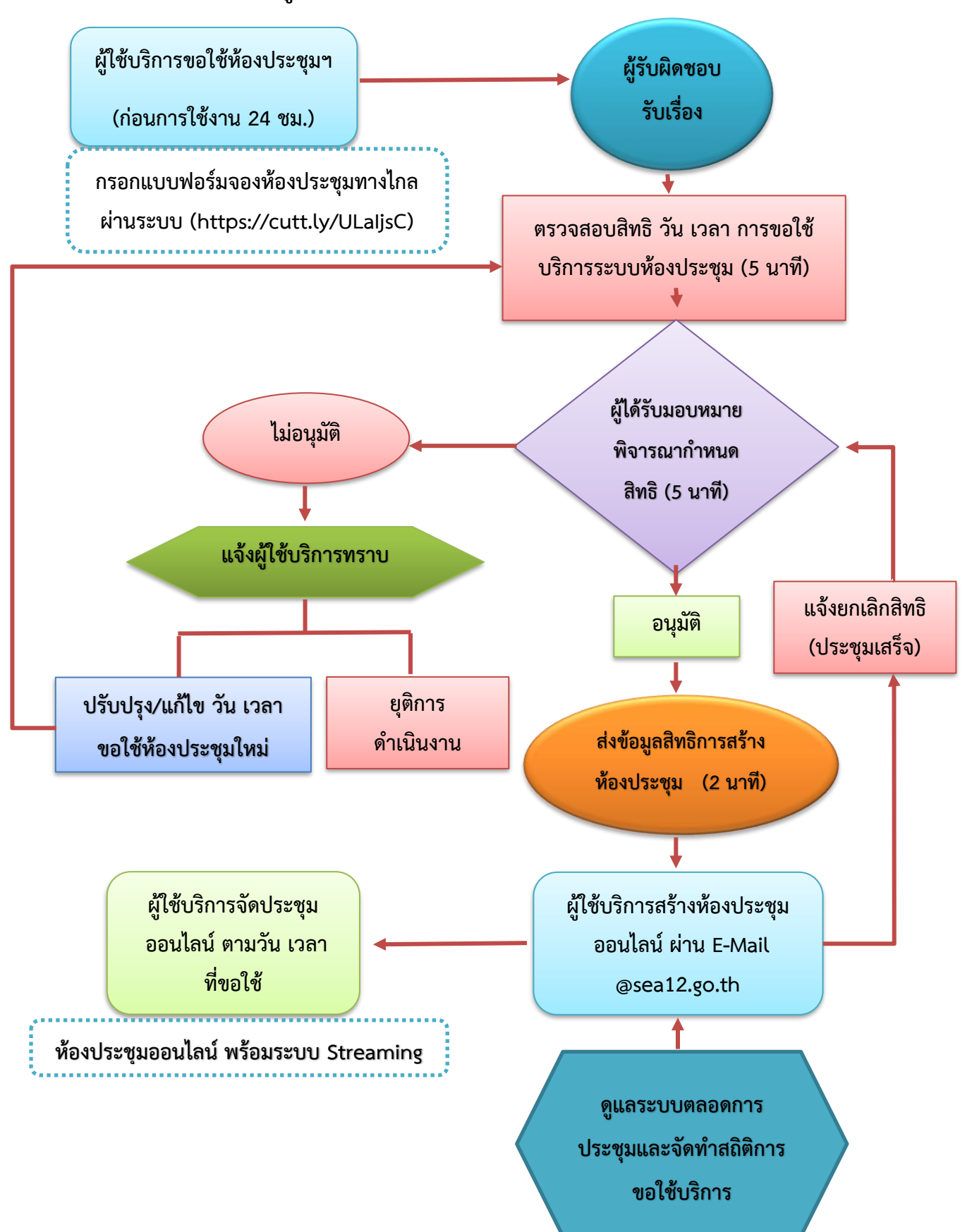

**ผู้รับผิดชอบ : นางสาวนาตยา นาคพันธ์**